Ipad Won't [Connect](http://me.ozracingcorp.com/go.php?q=Ipad Won) To Wifi Server >[>>>CLICK](http://me.ozracingcorp.com/go.php?q=Ipad Won) HERE<<<

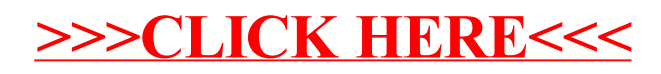